# NAG C Library Function Document

# nag rngs geom (g05mbc)

## <span id="page-0-0"></span>1 Purpose

nag rngs geom (g05mbc) generates a vector of pseudo-random integers from the discrete geometric distribution with probability  $p$  of success at a trial.

#### 2 Specification

void nag\_rngs\_geom (Integer mode, double p, Integer n, Integer x[\[](#page-1-0)], Integer [igen](#page-1-0), Integer [iseed](#page-1-0)[], double r[\[](#page-1-0)], NagErr[or \\*](#page-1-0)fail)

## 3 Description

nag\_rngs\_geom (g05mbc) generates n integers  $x_I$  from a discrete geometric distribution, where the probability of  $x_i = I$  (a first success after I trials) is

$$
P(x_i = I) = p \times [(1-p)^{(I-1)}], \quad I = 1, 2, \dots
$$

The variates can be generated with or without using a search table and index. If a search table is used then it is stored with the index in a reference vector and subsequent calls to nag\_rngs\_geom (g05mbc) with the same parameter value can then use this reference vector to generate further variates. If the search table is not used (as recommended for small values of  $p$ ) then a direct transformation of uniform variates is used.

One of the initialisation functions nag\_rngs\_init\_repeatable (g05kbc) (for a repeatable sequence if computed sequentially) or nag rngs init nonrepeatable (g05kcc) (for a non-repeatable sequence) must be called prior to the first call to nag\_rngs\_geom (g05mbc).

## 4 References

Knuth D E (1981) The Art of Computer Programming (Volume 2) (2nd Edition) Addison–Wesley

#### 5 Parameters

1: **mode** – Integer *Input* 

On entry: a code for selecting the operation to be performed by the function:

 $mode = 0$ 

Set up reference vector only.

 $mode = 1$ 

Generate variates using reference vector set up in a prior call to nag rngs geom (g05mbc).

```
mode = 2
```
Set up reference vector and generate variates.

 $mode = 3$ 

Generate variates without using the reference vector;

Constraint:  $0 \leq \text{mode} \leq 3$ .

2:  $p -$  double  $Input$ 

On entry: the parameter  $p$  of the geometric distribution representing the probability of success at a single trial.

Constraint: **machine precision**  $\leq$  **p**  $\leq$  1.0.

<span id="page-1-0"></span>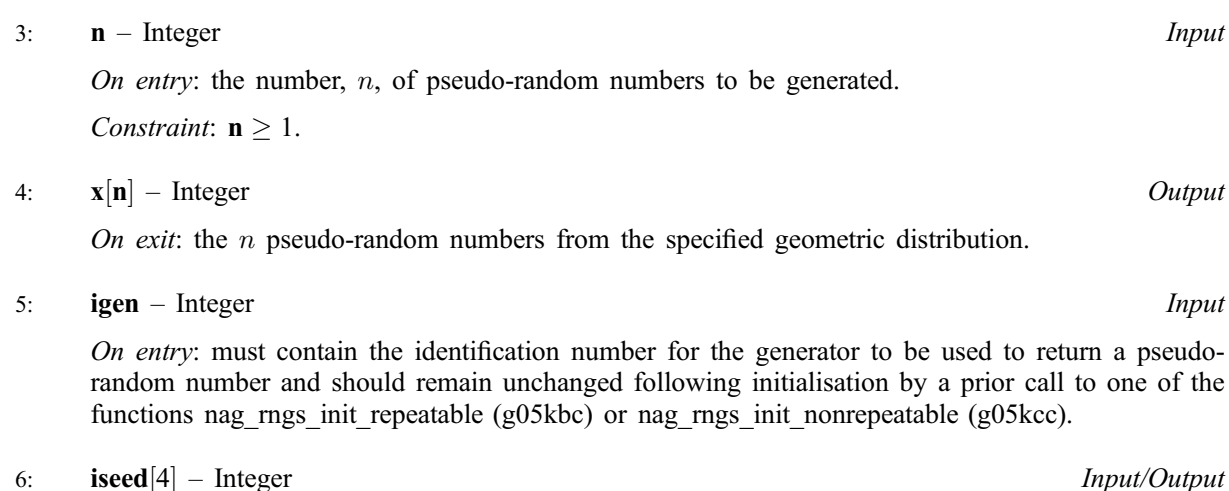

On entry: contains values which define the current state of the selected generator.

On exit: contains updated values defining the new state of the selected generator.

7:  $\mathbf{r}[dim]$  – double Input/Output is a set of  $\mathbf{r}[dim]$ 

Note: the dimension, dim, of the array r must be at least  $6 + 42/p$  when **[mode](#page-0-0)**  $\lt 3$  and at least 1 otherwise.

On exit: the reference vector.

#### 8: **fail** – NagError \* Input/Output

The NAG error parameter (see the Essential Introduction).

# 6 Error Indicators and Warnings

## NE\_INT

[On entry,](#page-0-0) **mode** =  $\langle value \rangle$ . Constraint:  $0 \leq \text{mode} \leq 3$  $0 \leq \text{mode} \leq 3$  $0 \leq \text{mode} \leq 3$ . On entry,  $\mathbf{n} = \langle value \rangle$ . Constraint:  $n \geq 1$ .

## NE\_DIM\_INFEASIBLE

[p](#page-0-0) is so small that the reference vector length would exceed integer range We recommend setting [mode](#page-0-0) = 3.  $\mathbf{p} = \langle value \rangle$ .

## NE\_PREV\_CALL

**[p](#page-0-0)** is not the same as when **r** was set up in a previous call. Previous value  $= \langle value \rangle$ , **p** =  $\langle value \rangle$ .

#### NE\_REAL

On ent[ry,](#page-0-0)  $p <$  machine precision [or](#page-0-0)  $p > 1.0$ :  $p = \langle value \rangle$ .

#### NE\_BAD\_PARAM

On entry, parameter  $\langle value \rangle$  had an illegal value.

#### NE\_INTERNAL\_ERROR

An internal error has occurred in this function. Check the function call and any array sizes. If the call is correct then please consult NAG for assistance.

# 7 Accuracy

Not applicable.

# 8 Further Comments

The time taken to set up the reference vector, if used, increases with the length of a[rray](#page-1-0) r. However, if the reference vector is used, the time taken to generate numbers decreases as the space allotted to the index par[t of](#page-1-0) r increases. There is a point, depending on the distribution, where this improvement becomes very small and the recommended values for the length of a[rray](#page-1-0)  $\bf{r}$  in other functions are designed to approximate this point.

[If](#page-0-0) p is very small then the storage requirements for the reference vector and the time taken to set up the reference vector becomes prohibitive. In this case it is recommended that the reference vector is not used. This is achieved by selecting **[mode](#page-0-0)**  $= 3$ .

# 9 Example

The example program prints five pseudo-random integers from a geometric distribution with parameter  $p = 0.001$ , generated by a single call to nag\_rngs\_geom (g05mbc), after initialisation by nag\_rngs\_init\_repeatable (g05kbc).

## 9.1 Program Text

```
/* nag_rngs_geom(g05mbc) Example Program.
 *
 * Copyright 2001 Numerical Algorithms Group.
 *
 * Mark 7, 2001.
*/
#include <stdio.h>
#include <nag.h>
#include <nag_stdlib.h>
#include <nagg05.h>
int main(void)
{
  /* Scalars */
 double p;
 Integer igen, j, n, nr;
 Integer exit_status=0;
 NagError fail;
  /* Arrays */
 double *r=0;
  Integer *x=0;
  Integer iseed[4];
 INIT_FAIL(fail);
 Vprintf("g05mbc Example Program Results\n\n");
 nr = 40000;n = 10;/* Allocate memory */
  if ( !(r = NAG_ALLOC(nr, double)) ||
       !(x = NAG_ALLOC(n, Integer)) )
    {
      Vprintf("Allocation failure\n");
      exist\_status = -1;goto END;
    }
  /* Set the distribution parameter P * /p = 0.001;
  /* Initialise the seed to a repeatable sequence */
```

```
\text{ised}[0] = 1762543;iseed[1] = 9324783;
 iseed[2] = 423441;iseed[3] = 742355;/* igen identifies the stream. */
 igen = 1;
 g05kbc(&igen, iseed);
 /* Choose MODE = 3 because P is close to 0 */g05mbc(3, p, n, x, igen, iseed, r, &fail);
 if (fail.code != NE_NOERROR)
   {
     Vprintf("Error from g05mbc.\n%s\n", fail.message);
     ext{_status} = 1;goto END;
   }
 for (j = 0; j < n; ++j){
    Vprintf("%12ld\n", x[j]);
   }
END:
 if (r) NAG FREE(r);
if (x) NAG_FREE(x);
return exit_status;
```
## 9.2 Program Data

None.

}

## 9.3 Program Results

g05mbc Example Program Results